# **FICHE DE L'ATELIER 8-9-10 : LOGIQUE et STRING (5 pages)**

# **CODAGE DES ACTIONS CONDITIONNELLES : IF**

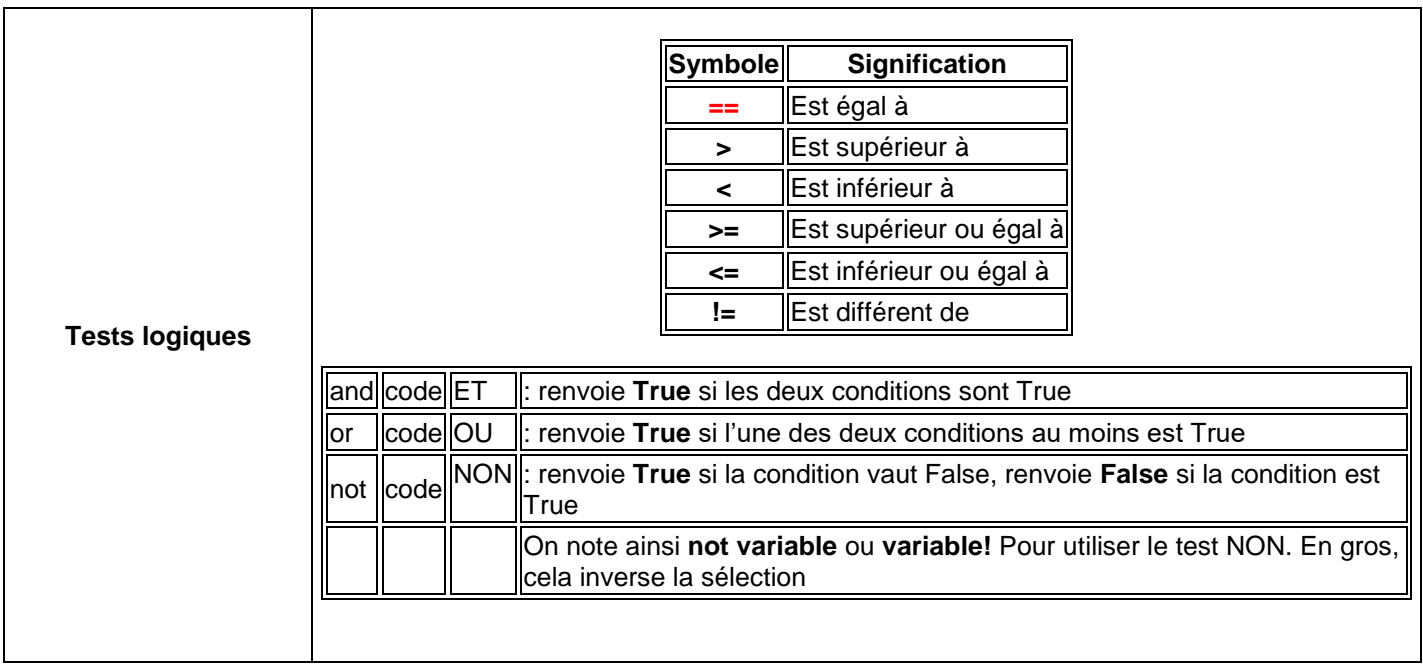

Attention : les instructions à traiter sont comprises par Python à l'aide de la **tabulation**. Pensez à les faire afficher par Notepad++ dans le menu Affichage – Symboles spéciaux.

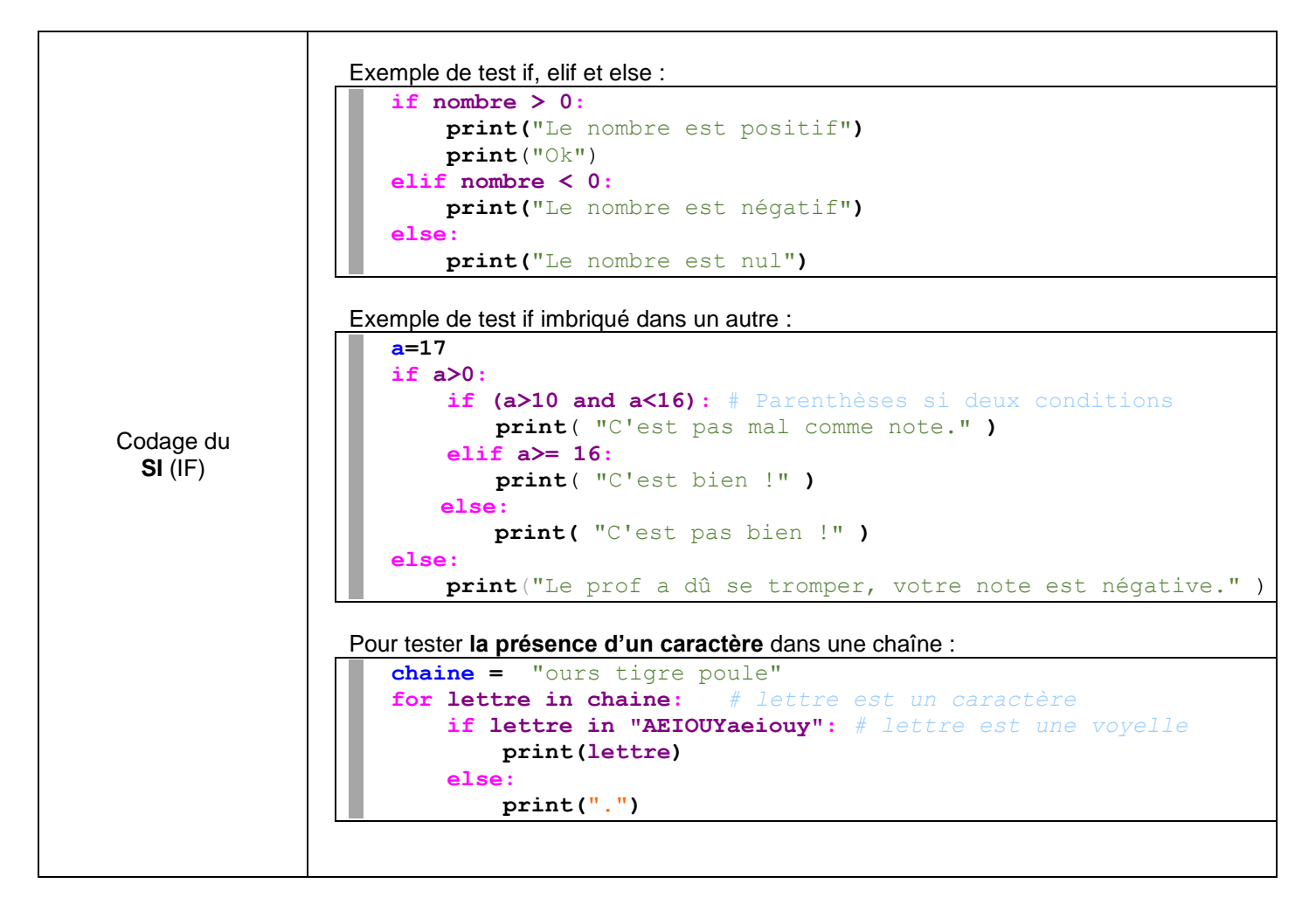

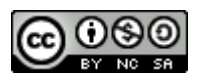

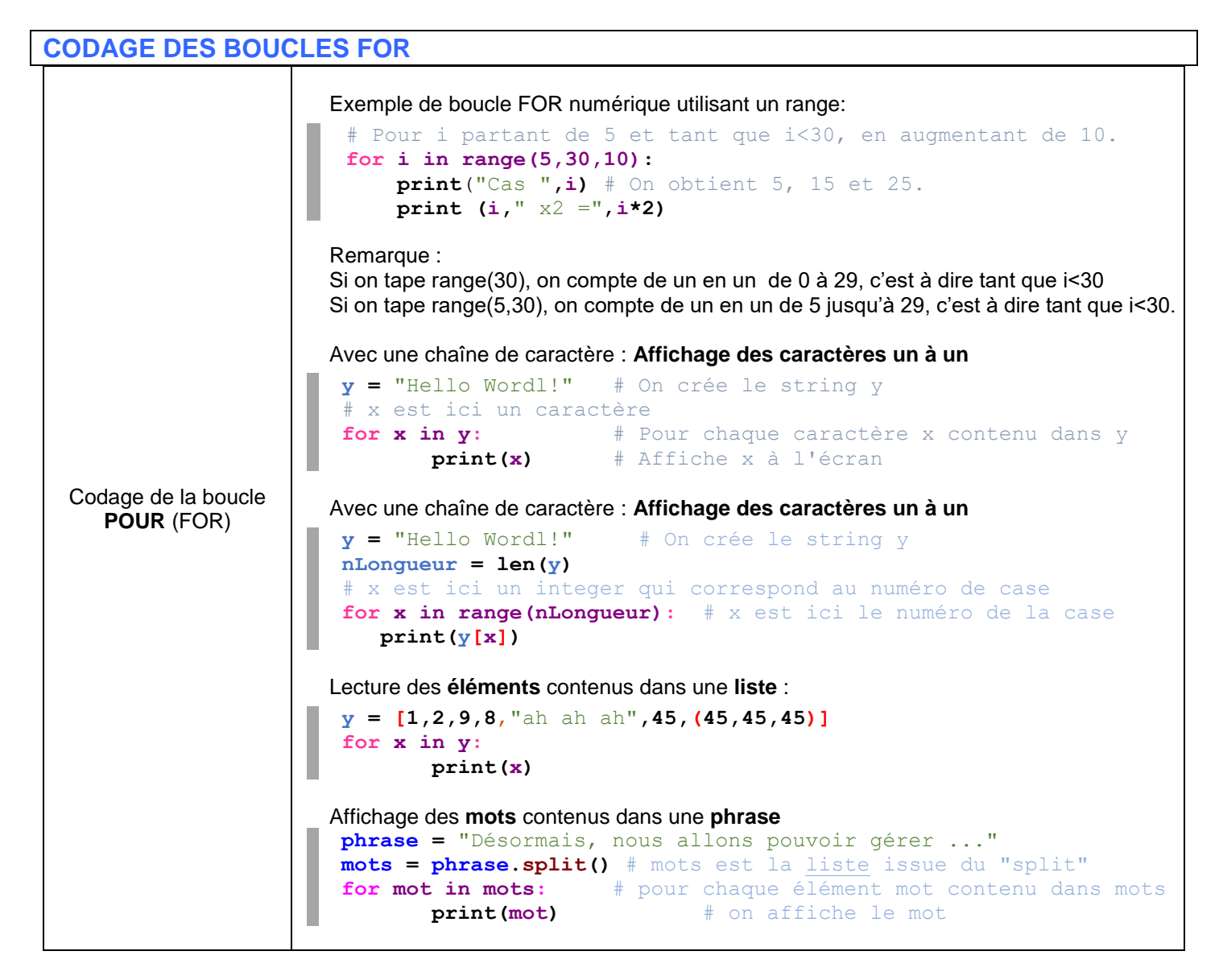

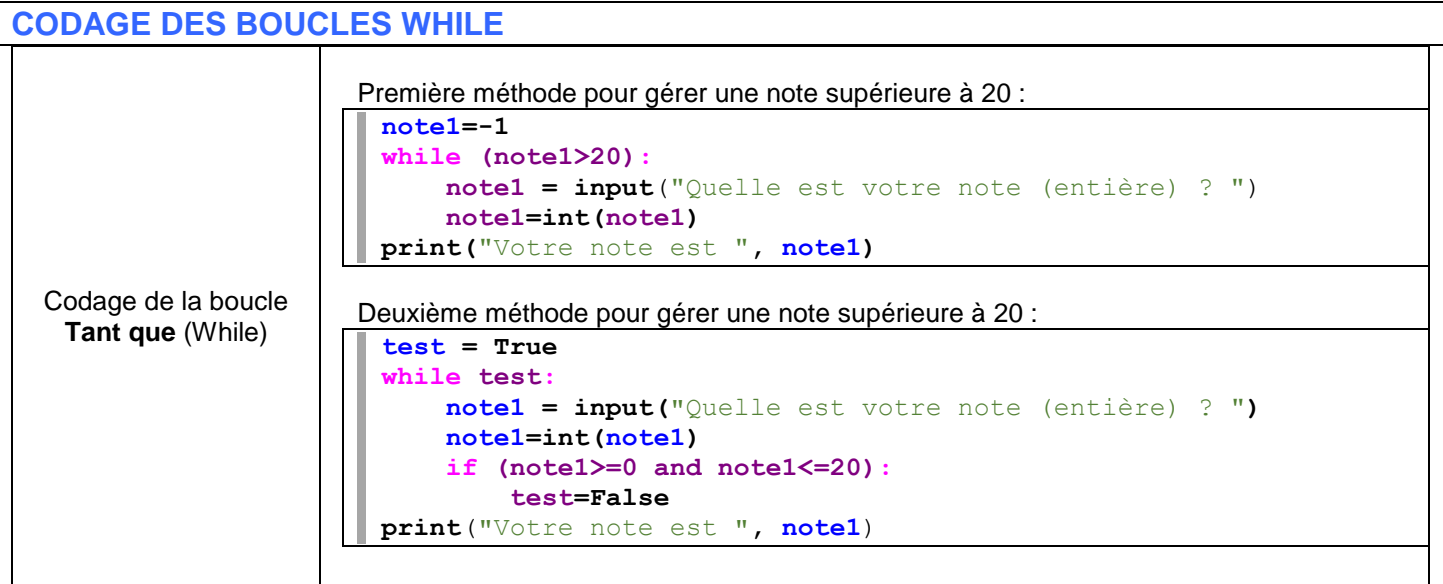

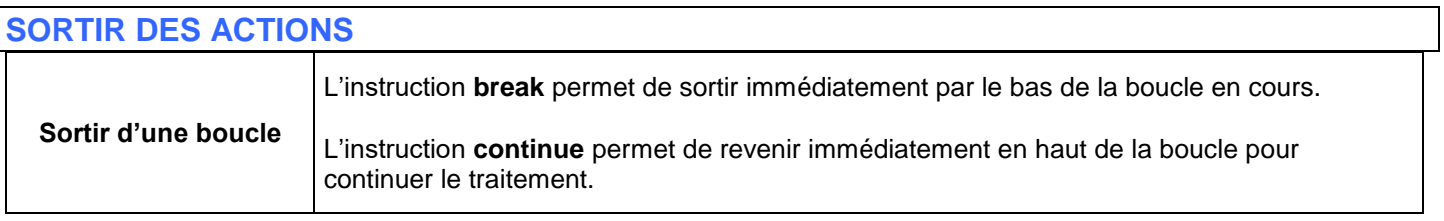

#### **infoforall.fr**

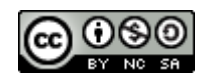

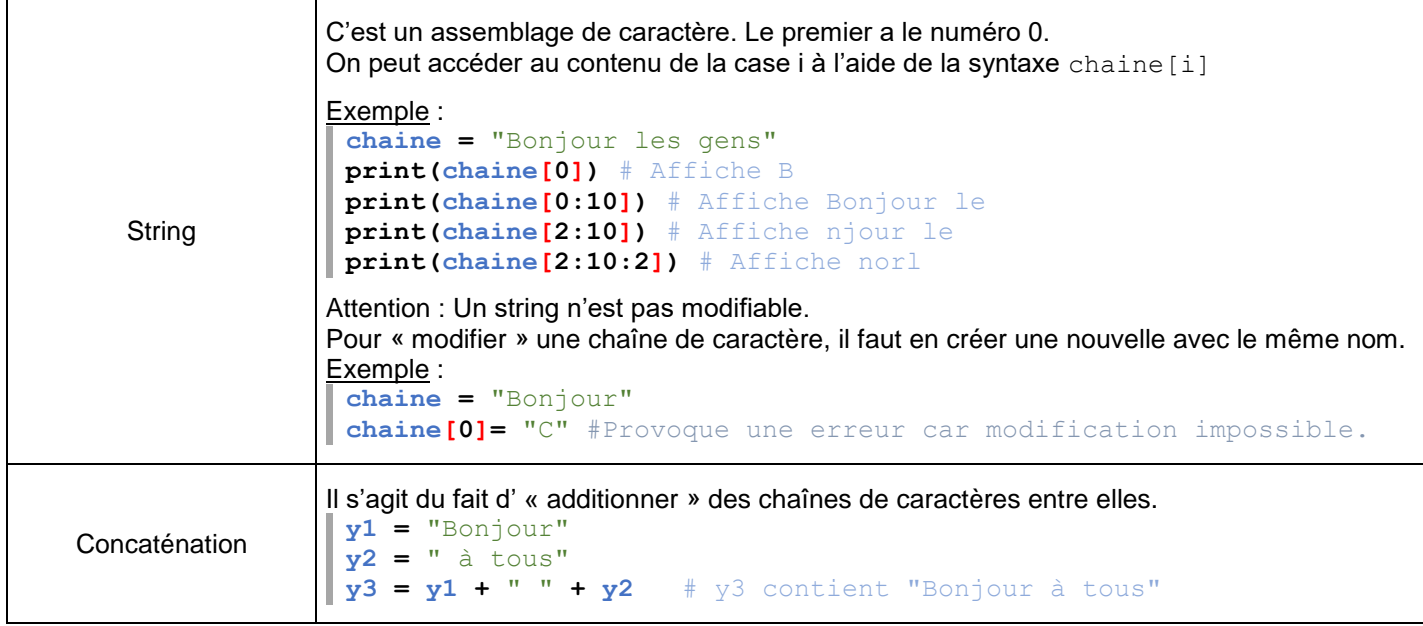

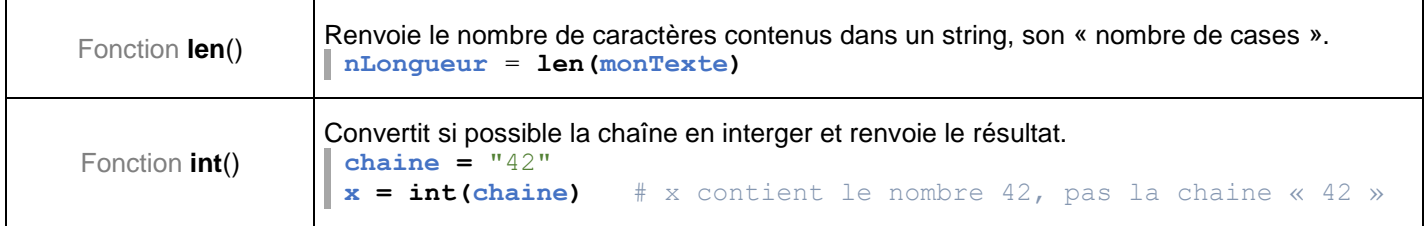

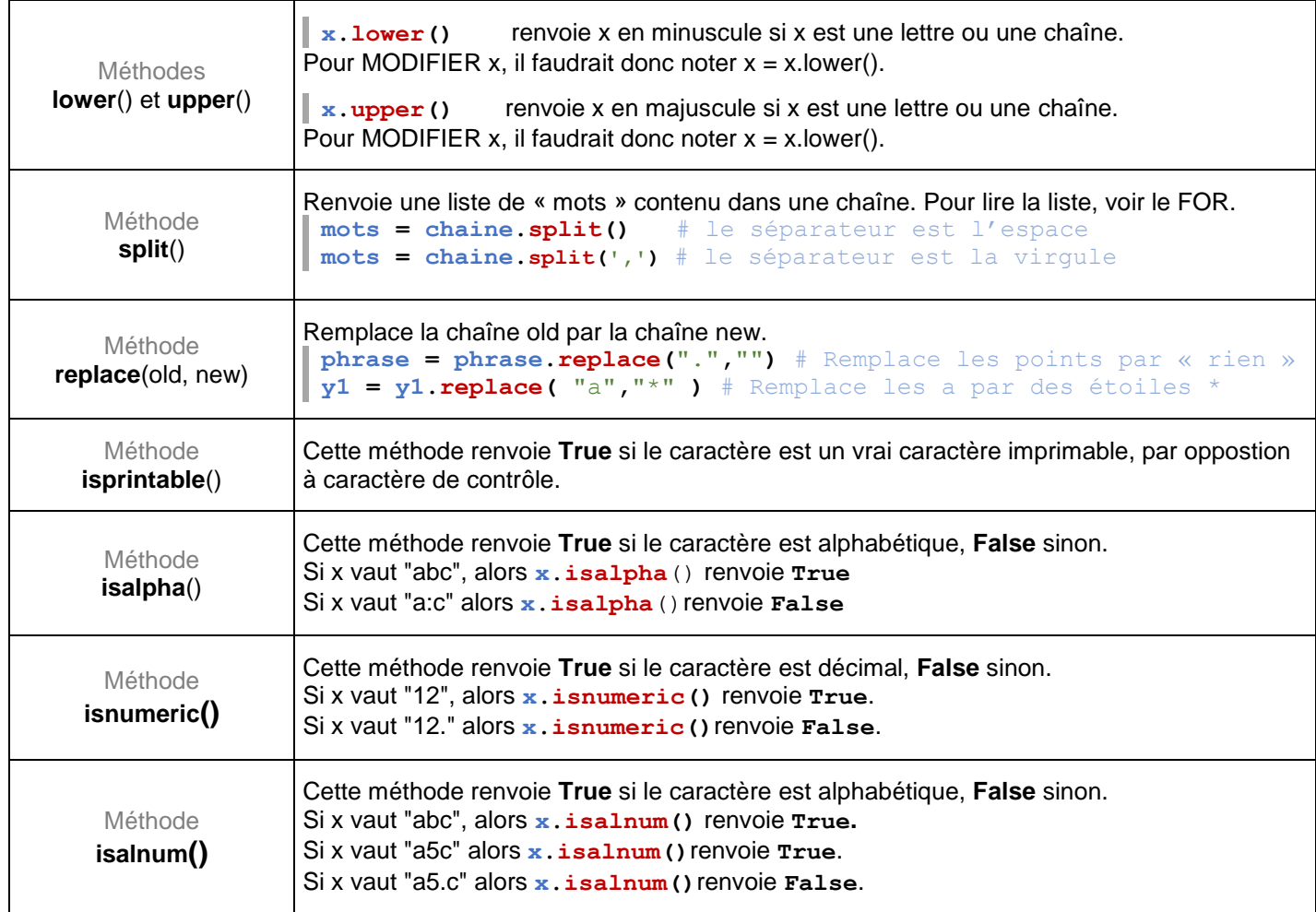

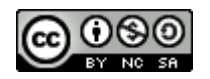

### **DEUX EXEMPLES NON TRIVIAUX D'UTILISATION DES TESTS**

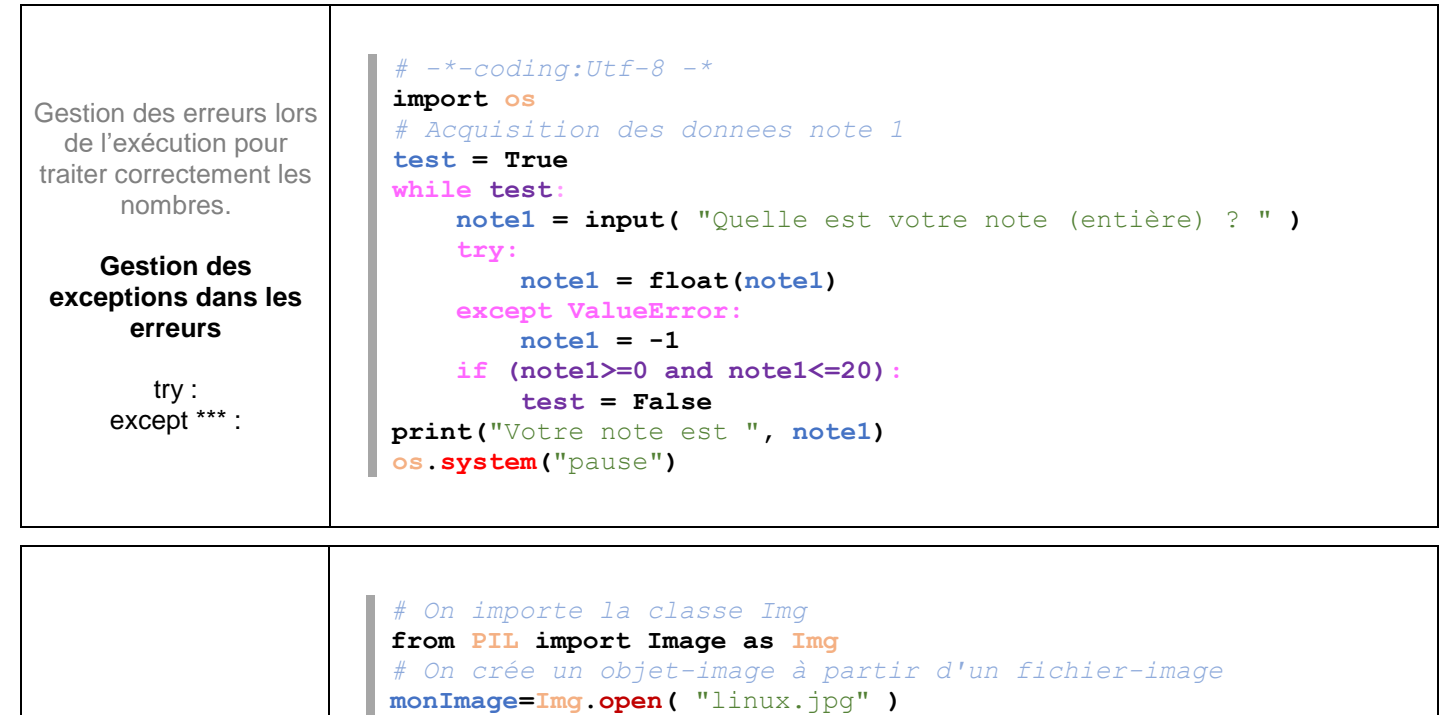

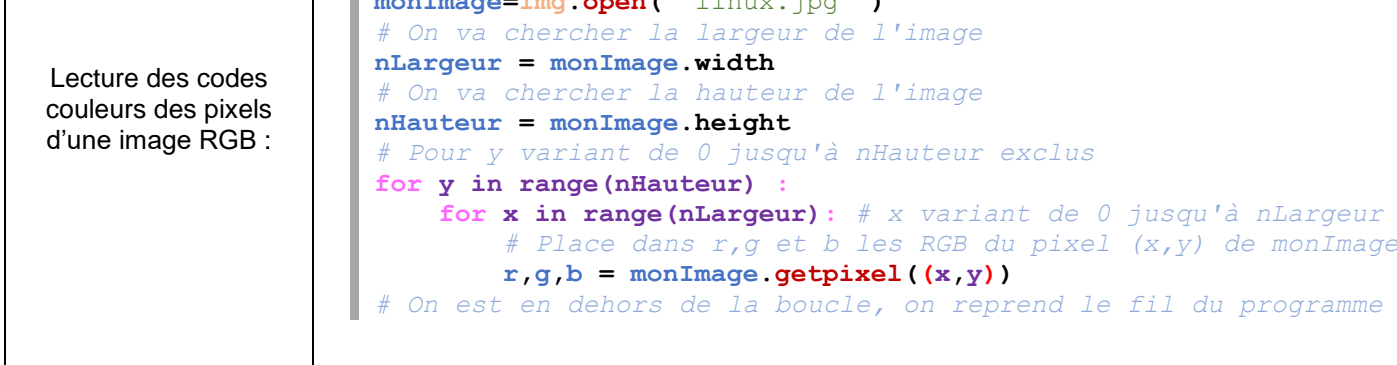

# **FONCTIONS APPLICABLES SUR LES CARACTERES**

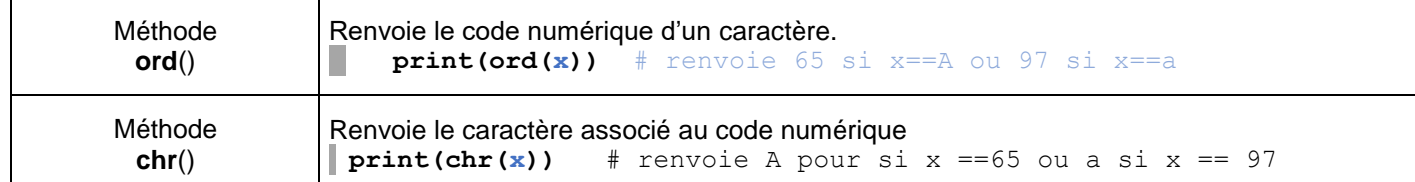

# **FONCTIONS PERMETTANT DE SUIVRE LES VARIABLES**

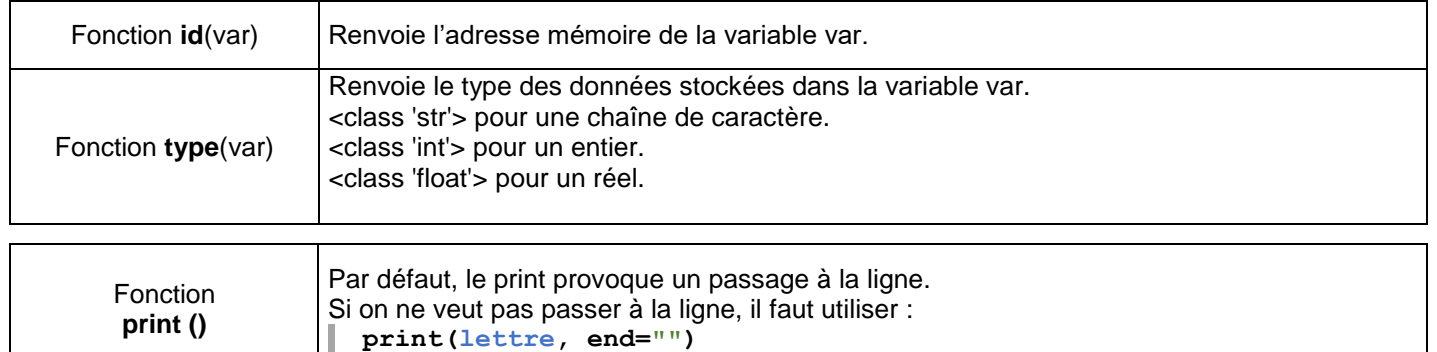

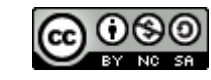

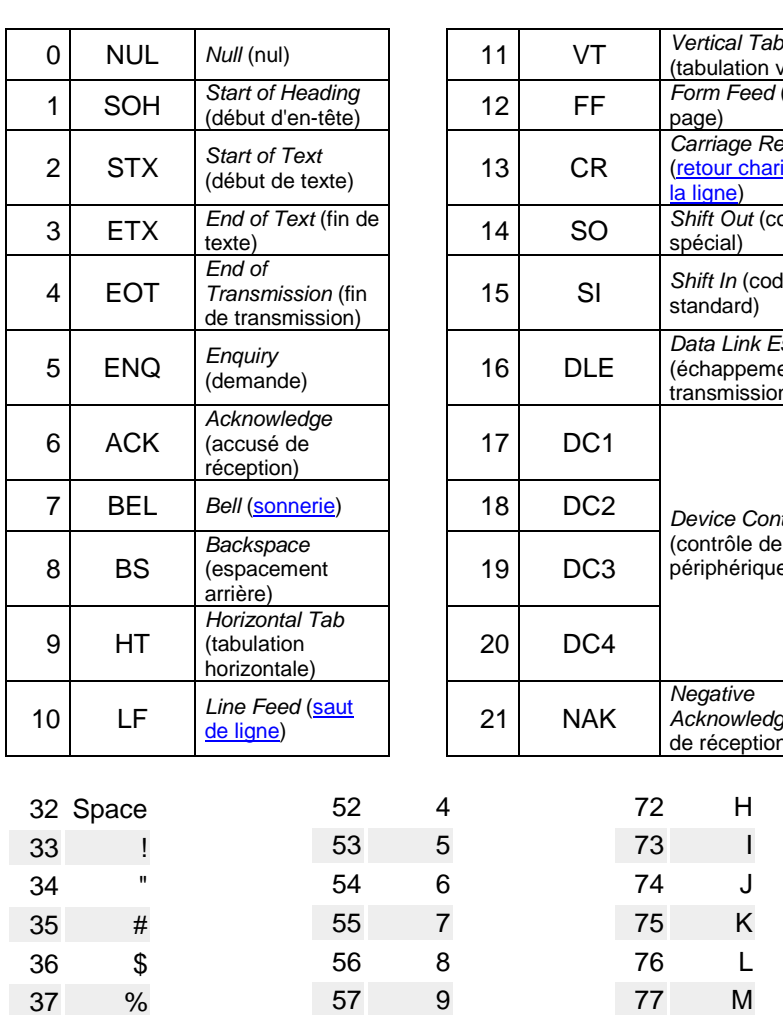

 : ; <

 > ? @ A B C D E F G

%

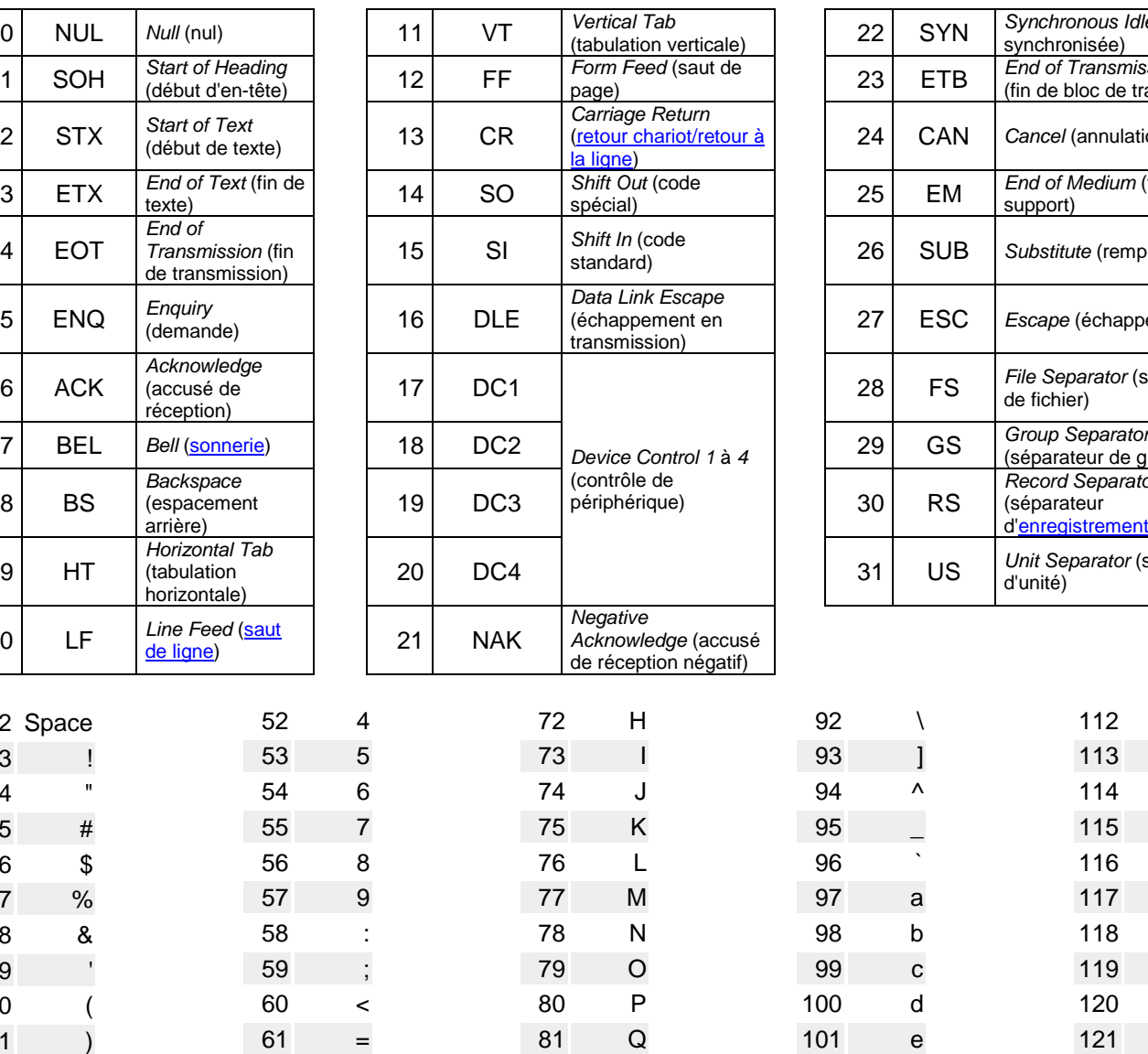

 R S T U V W X Y Z [

**TABLE ASCII** 

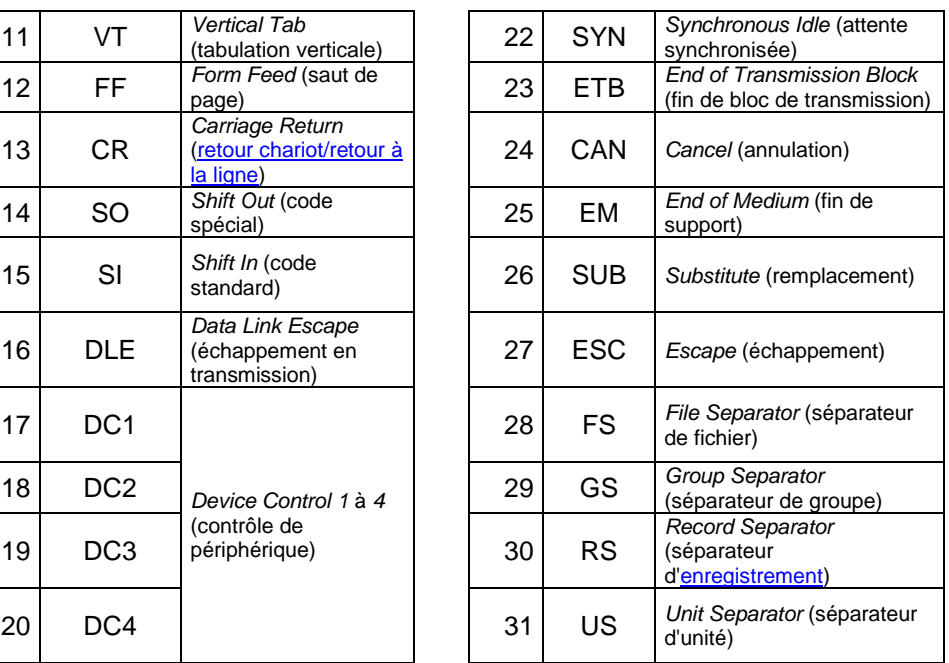

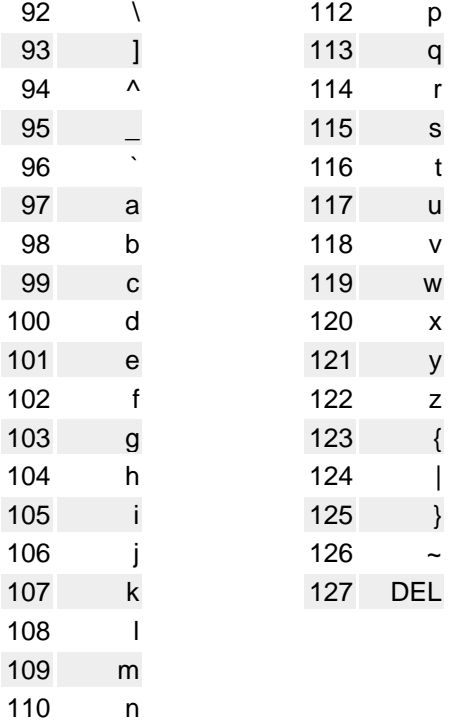

o

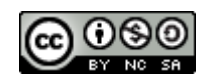